# Package 'InPosition'

January 31, 2019

<span id="page-0-0"></span>Type Package Title Inference Tests for ExPosition Version 0.12.7.1 Date 2013-12-09 Author Derek Beaton, Joseph Dunlop, Herve Abdi Maintainer Derek Beaton <exposition.software@gmail.com> Description Non-parametric resampling-based inference tests for ExPosition. License GPL-2 **Depends** prettyGraphs  $(>= 2.1.4)$ , ExPosition  $(>= 2.0.0)$ BugReports <http://code.google.com/p/exposition-family/issues/list> NeedsCompilation no Repository CRAN Date/Publication 2019-01-31 17:27:41 UTC

# R topics documented:

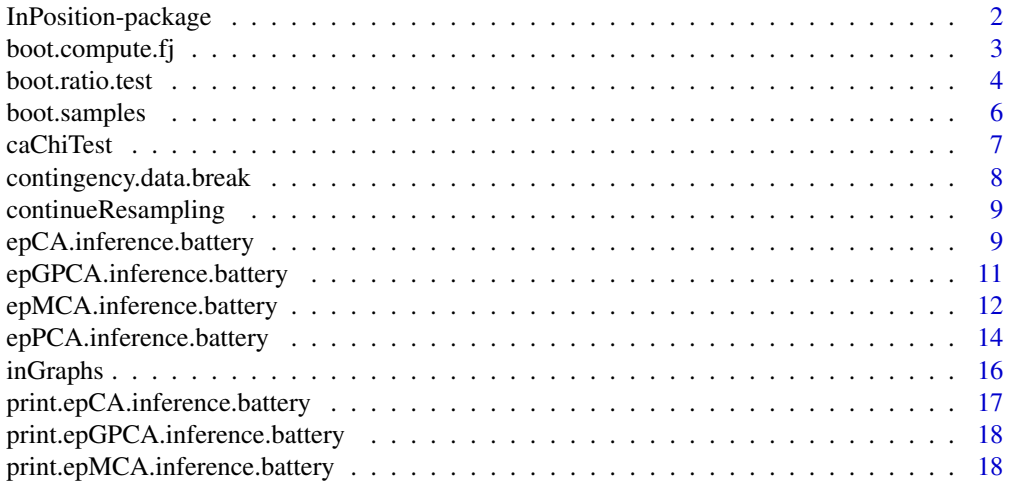

<span id="page-1-0"></span>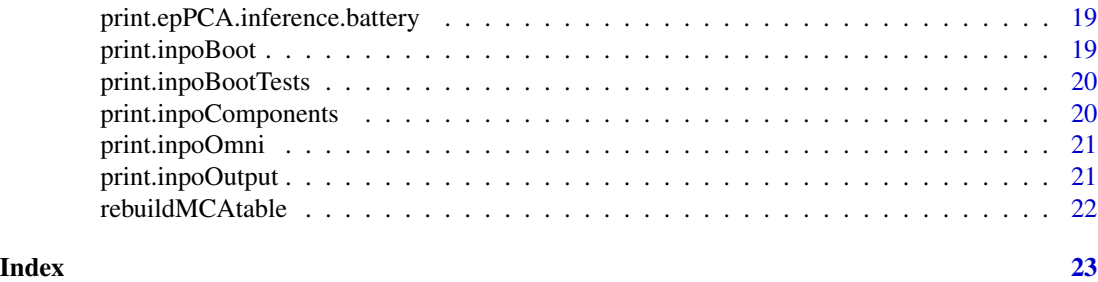

InPosition-package *InPosition: Inference Tests for* Ex*ploratory Analysis with the Singular Value Decom*Position *(*ExPosition*).*

#### Description

InPosition provides multiple forms of inference tests for the [ExPosition](#page-0-0) package.

#### Details

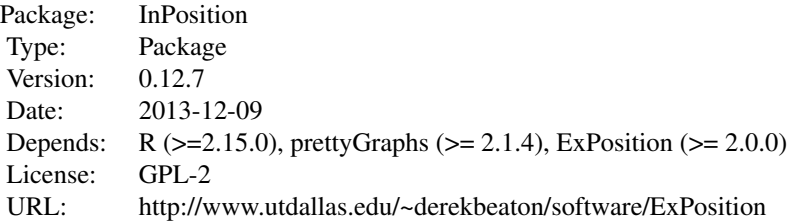

#### Author(s)

Questions, comments, compliments, and complaints go to Derek Beaton <exposition.software@gmail.com>. Also see the bug-tracking and live update website for ExPosition: http://code.google.com/p/expositionfamily/

Primary authors and contributors are: Derek Beaton, Joseph Dunlop, and Hervé Abdi

#### References

Permutation:

Berry, K. J., Johnston, J. E., & Mielke, P. W. (2011). Permutation methods. *Wiley Interdisciplinary Reviews: Computational Statistics*,*3*, 527–542.

Peres-Neto, P. R., Jackson, D. A., & Somers, K. M. (2005). How many principal components? Stopping rules for determining the number of non-trivial axes revisited. *Computational Statistics & Data Analysis*, *49*(4), 974-997.

<span id="page-2-0"></span>Bootstrap: Chernick, M. R. (2008). *Bootstrap methods: A guide for practitioners and researchers* (Vol. 619).

Wiley-Interscience. Hesterberg, T. (2011). Bootstrap. *Wiley Interdisciplinary Reviews: Computational Statistics*, *3*, 497–526.

#### See Also

[epPCA.inference.battery](#page-13-1), [epGPCA.inference.battery](#page-10-1), [epCA.inference.battery](#page-8-1), [epMCA.inference.battery](#page-11-1). There are no inference tests for MDS at this time. We recommend PCA for inference instead of MDS (some MDS inference tests require the rectangluar table, not the distances, so it is easier to just use PCA).

See also [inGraphs](#page-15-1) for graphing and [caChiTest](#page-6-1) for an alternate to resampling methods for Correspondence Analysis.

# Examples

#For more examples, see each individual function (as noted above).

<span id="page-2-1"></span>boot.compute.fj *Compute bootstrap resampled* fj *as supplemental elements.*

#### Description

This function computes a bootstrap resampled set of data and projects fj as supplemental elements.

# Usage

```
boot.compute.fj(DATA, res, DESIGN = NULL, constrained = FALSE)
```
## Arguments

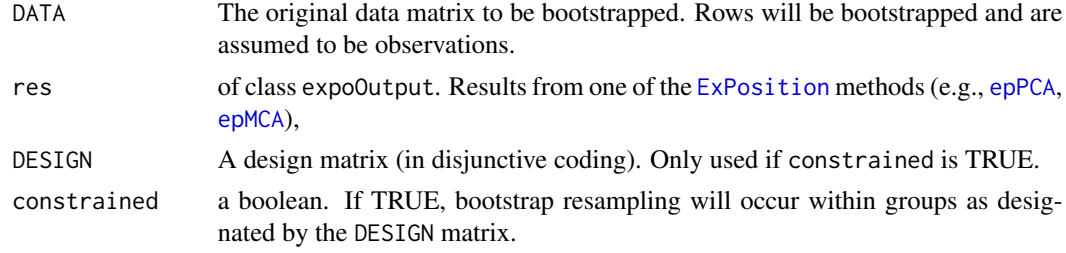

#### Value

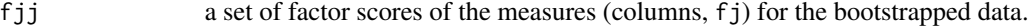

#### <span id="page-3-0"></span>Author(s)

Derek Beaton

### References

Chernick, M. R. (2008). *Bootstrap methods: A guide for practitioners and researchers* (Vol. 619). Wiley-Interscience. Hesterberg, T. (2011). Bootstrap. *Wiley Interdisciplinary Reviews: Computational Statistics*, *3*, 497–526.

## See Also

See the functions [supplementaryCols](#page-0-0) and link{boot.samples}

# Examples

```
##the following code generates 100 bootstrap resampled
##projections of the measures from the Iris data set.
data(ep.iris)
data <- ep.iris$data
design <- ep.iris$design
iris.pca <- epGPCA(data,scale="SS1",DESIGN=design,make_design_nominal=FALSE)
boot.fjs.unconstrained <- array(0,dim=c(dim(iris.pca$ExPosition.Data$fj),100))
boot.fjs.constrained <- array(0,dim=c(dim(iris.pca$ExPosition.Data$fj),100))
for(i in 1:100){
#unconstrained means we resample any of the 150 flowers
boot.fjs.unconstrained[,,i] <- boot.compute.fj(ep.iris$data,iris.pca)
#constrained resamples within each of the 3 groups
boot.fjs.constrained[,,i] <- boot.compute.fj(data,iris.pca,design,TRUE)
}
```
<span id="page-3-1"></span>boot.ratio.test *Performs bootstrap ratio test.*

# Description

Performs bootstrap ratio test which is analogous to a *t*- or *z*-score.

#### Usage

```
boot.ratio.test(boot.cube, critical.value = 2)
```
#### <span id="page-4-0"></span>boot.ratio.test 5

#### Arguments

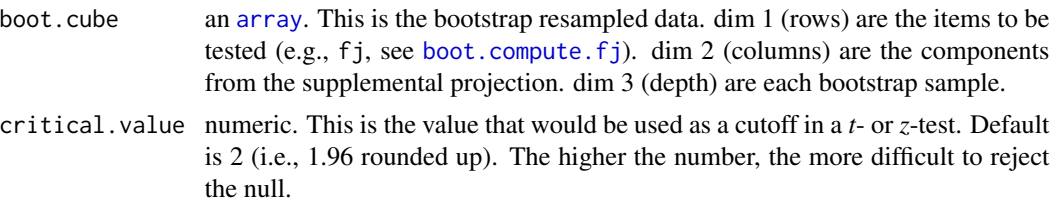

## Value

A list with the following items:

return(list(sig.boot.ratios=significant.boot.ratios,boot.ratios=boot.ratios,critical.value=critical.value))

#### sig.boot.ratios

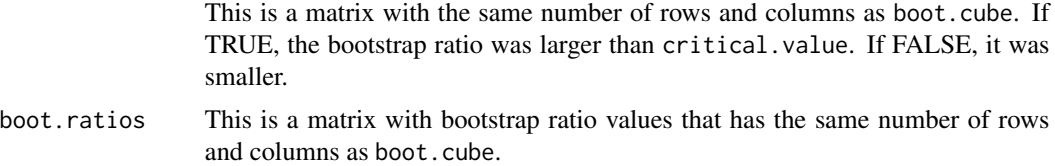

critical.value the critical value input is also returned.

# Author(s)

Derek Beaton and Hervé Abdi

#### References

The name bootstrap ratio comes from the Partial Least Squares in Neuroimaging literature. See: McIntosh, A. R., & Lobaugh, N. J. (2004). Partial least squares analysis of neuroimaging data: applications and advances. *Neuroimage*, *23*, S250–S263.

The bootstrap ratio is related to other tests of values with respect to the bootstrap distribution, such as the Interval-*t*. See:

Chernick, M. R. (2008). *Bootstrap methods: A guide for practitioners and researchers* (Vol. 619). Wiley-Interscience.

Hesterberg, T. (2011). Bootstrap. *Wiley Interdisciplinary Reviews: Computational Statistics*, *3*, 497–526.

#### See Also

[boot.compute.fj](#page-2-1)

# Examples

```
##the following code generates 100 bootstrap resampled
##projections of the measures from the Iris data set.
data(ep.iris)
data <- ep.iris$data
```

```
design <- ep.iris$design
iris.pca <- epGPCA(data,scale="SS1",DESIGN=design,make_design_nominal=FALSE)
boot.fjs.unconstrained <- array(0,dim=c(dim(iris.pca$ExPosition.Data$fj),100))
boot.fjs.constrained <- array(0,dim=c(dim(iris.pca$ExPosition.Data$fj),100))
for(i in 1:100){
#unconstrained means we resample any of the 150 flowers
boot.fjs.unconstrained[,,i] <- boot.compute.fj(ep.iris$data,iris.pca)
#constrained resamples within each of the 3 groups
boot.fjs.constrained[,,i] <- boot.compute.fj(data,iris.pca,design,TRUE)
}
#now compute the bootstrap ratios:
ratios.unconstrained <- boot.ratio.test(boot.fjs.unconstrained)
ratios.constrained <- boot.ratio.test(boot.fjs.constrained)
```
boot.samples *Compute indicies for bootstrap resampling.*

#### Description

This function computes a set of indicies for bootstrap resampling. It can be unconstrained or bootstrap within a group design.

#### Usage

```
boot.samples(DATA, DESIGN = NULL, constrained = FALSE)
```
#### Arguments

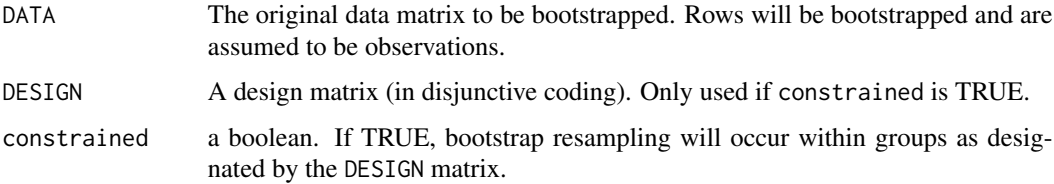

#### Value

a set of indicies to be used to be used as the bootstrap resampled indices.

#### Author(s)

Derek Beaton

# See Also

[boot.compute.fj](#page-2-1) and [boot.ratio.test](#page-3-1)

<span id="page-5-0"></span>

#### <span id="page-6-0"></span>caChiTest 7

# Examples

```
data(ep.iris)
unconstrained.indices <- boot.samples(ep.iris$data)
#ep.iris$data[unconstrained.indices,]
constrained.indices <- boot.samples(ep.iris$data,DESIGN=ep.iris$design,constrained=TRUE)
#ep.iris$data[constrained.indices,]
```
<span id="page-6-1"></span>caChiTest *caChiTest: correspondence analysis tests without resampling.*

## Description

caChiTest performs 3 sets of chi-square tests along the lines of Lebart's v-tests. These tests are designed to be conservative estimates of chi-square tests on contingency data. The tests treat this data in a standard chi-square framework, but are helpful to understand correspondence analysis data when permutation and bootstrap become unfeasible.

#### Usage

```
caChiTest(DATA, res, critical.value = 2)
```
#### Arguments

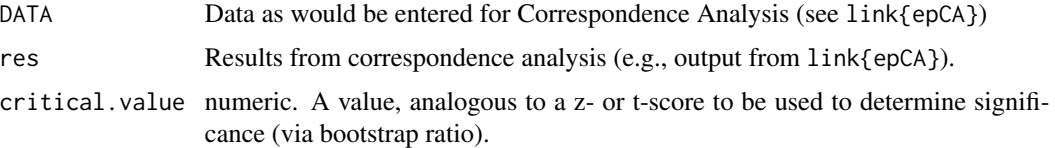

# Value

a list with the following values:

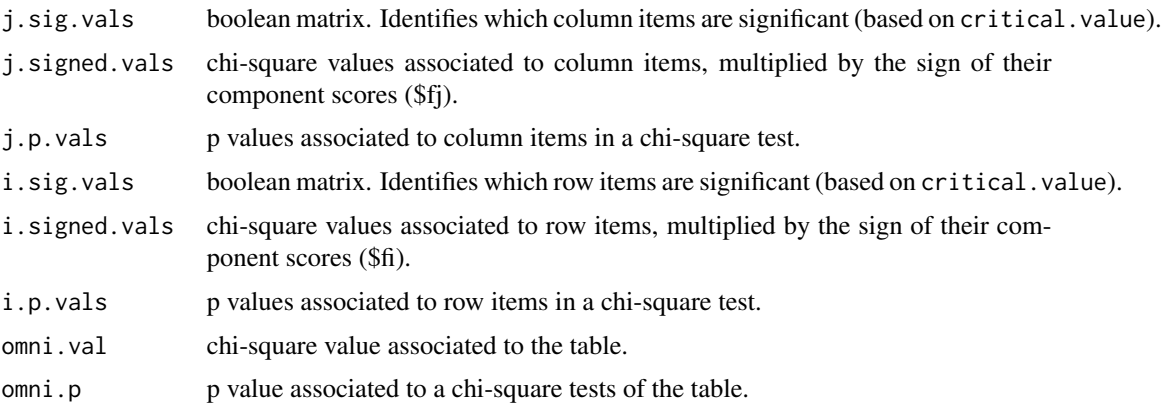

## <span id="page-7-0"></span>Author(s)

Derek Beaton

# See Also

[epCA.inference.battery](#page-8-1)

contingency.data.break

*Bootstrap or permutation resampling for contingency tables*

# Description

Bootstrap or permutation resampling for contingency tables. More specifically, for correspondence analysis ([epCA](#page-0-0)).

# Usage

```
contingency.data.break(DATA, boot = FALSE)
```
## Arguments

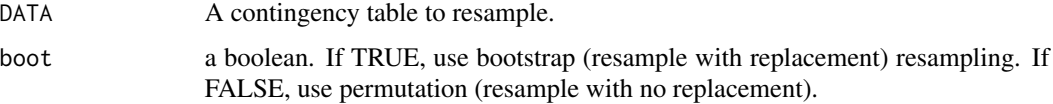

#### Value

A resampled contingency table.

#### Author(s)

Joseph Dunlop and Derek Beaton

# See Also

[epCA](#page-0-0), [epCA.inference.battery](#page-8-1)

# Examples

```
data(authors)
boot.authors <- contingency.data.break(authors$ca$data,boot=TRUE)
perm.authors <- contingency.data.break(authors$ca$data)
```
<span id="page-8-0"></span>continueResampling *A stopping mechanism if resampling will take too long.*

#### Description

This function asks the user if they want to continue with resampling if the total time for resampling takes more than 1 minute. It also provides an estimate of how long resampling takes. This function is required for InPosition and TInPosition and we do not recommend others use it.

#### Usage

```
continueResampling(cycle.time)
```
#### Arguments

cycle.time Is the subtraction of two calls to proc.time.

#### Note

If computation time is expected to take more than 1 minute and interactive() is TRUE, this asks the user if they would like to continue. If 'Y', looping continues. If 'N', it stops.

If computation time is expected to takre more than 1 minute and interactive() is FALSE, the function will proceed as is and perform inference tests.

A progress bar is provided so the user can see how long the tests will take.

See inference battery functions for details.

#### Author(s)

Derek Beaton

<span id="page-8-1"></span>epCA.inference.battery

*epCA.inference.battery: Inference tests for Correspondence Analysis (CA) via InPosition.*

#### Description

Correspondence Analysis (CA) and a battery of inference tests via InPosition. The battery includes permutation and bootstrap tests.

#### Usage

```
epCA.inference.battery(DATA, DESIGN = NULL, make_design_nominal = TRUE,
masses = NULL, weights = NULL, hellinger = FALSE, symmetric = TRUE,
graphs = TRUE, k = 0, test.iters = 100, critical.value = 2)
```
# <span id="page-9-0"></span>Arguments

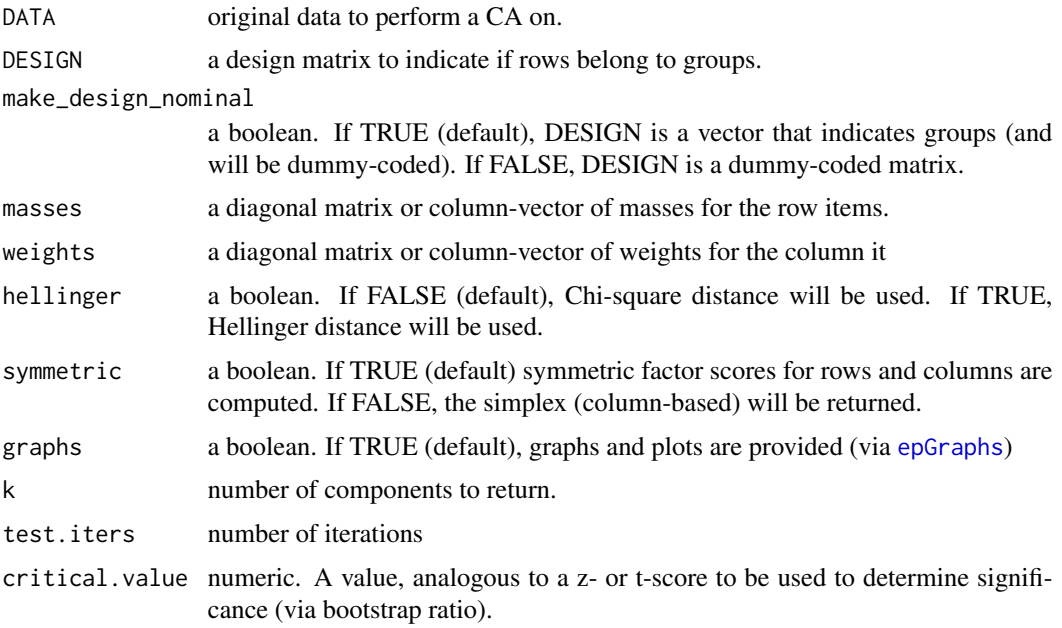

# Details

epCA.inference.battery performs correspondence analysis and inference tests on a data matrix.

If the expected time to compute the results (based on test.iters) exceeds 1 minute, you will be asked (via command line) if you want to continue.

# Value

Returns two lists (\$Fixed.Data and \$Inference.Data). For \$Fixed.Data, see [epCA](#page-0-0), [coreCA](#page-0-0) for details on the descriptive (fixed-effects) results.

\$Inference.Data returns:

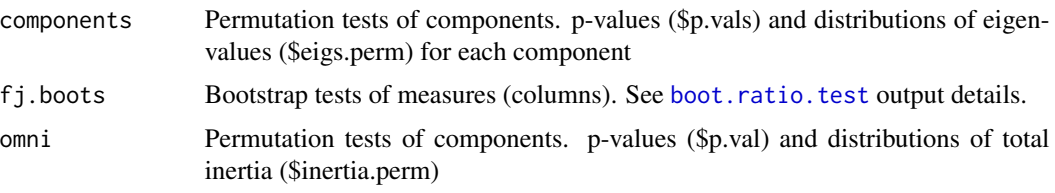

# Author(s)

Derek Beaton, Joseph Dunlop, and Hervé Abdi.

# See Also

[epCA](#page-0-0), [epMCA](#page-0-0), [epMCA.inference.battery](#page-11-1), [caChiTest](#page-6-1)

#### <span id="page-10-0"></span>Examples

```
##warning: this example takes a while to compute. This is why it is reduced.
data(authors)
ca.authors.res <- epCA.inference.battery(authors$ca$data/100)
```
<span id="page-10-1"></span>epGPCA.inference.battery

*epGPCA.inference.battery: Inference tests for Generalized Principal Component Analysis (PCA) via InPosition.*

# Description

Generalized Principal Component Analysis (PCA) and a battery of inference tests via InPosition. The battery includes permutation and bootstrap tests.

# Usage

```
epGPCA.inference.battery(DATA, scale = TRUE, center = TRUE, DESIGN = NULL,
make_design_nominal = TRUE, masses = NULL, weights = NULL,
graphs = TRUE, k = 0,
test.iters = 100, constrained = FALSE, critical.value = 2)
```
#### Arguments

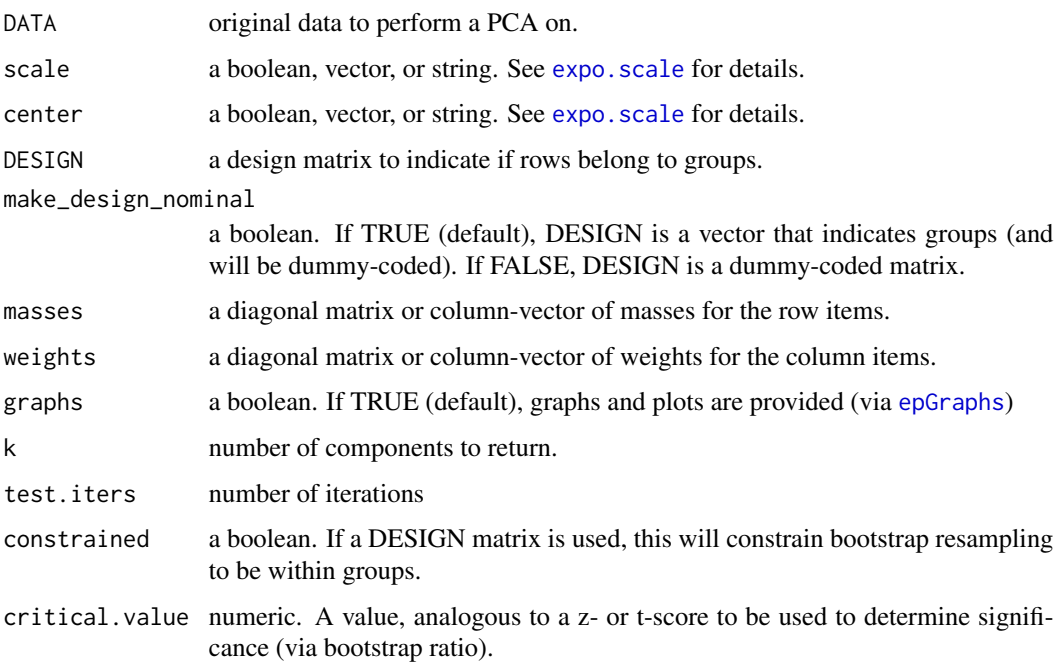

#### <span id="page-11-0"></span>Details

epGPCA.inference.battery performs generalized principal components analysis and inference tests on a data matrix.

If the expected time to compute the results (based on test.iters) exceeds 1 minute, you will be asked (via command line) if you want to continue.

#### Value

Returns two lists (\$Fixed.Data and \$Inference.Data). For \$Fixed.Data, see [epGPCA](#page-0-0), [corePCA](#page-0-0) for details on the descriptive (fixed-effects) results.

\$Inference.Data returns:

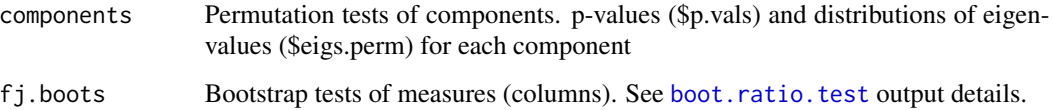

#### Author(s)

Derek Beaton and Hervé Abdi.

#### See Also

[epGPCA](#page-0-0), [epPCA](#page-0-0), [epPCA.inference.battery](#page-13-1)

#### Examples

```
#this is for ExPosition's iris data
data(ep.iris)
data<-ep.iris$data
design<-ep.iris$design
gpca.iris.res <- epGPCA.inference.battery(data,DESIGN=design,make_design_nominal=FALSE)
```
<span id="page-11-1"></span>epMCA.inference.battery

*epMCA.inference.battery: Inference tests for Multiple Correspondence Analysis (CA) via InPosition.*

# Description

Multiple Correspondence Analysis (CA) and a battery of inference tests via InPosition. The battery includes permutation and bootstrap tests.

## <span id="page-12-0"></span>Usage

```
epMCA.inference.battery(DATA, make_data_nominal = TRUE, DESIGN = NULL,
make_design_nominal = TRUE, masses = NULL, weights = NULL,
hellinger = FALSE, symmetric = TRUE, correction = c("b"),
graphs = TRUE, k = 0,
test.iters = 100, constrained = FALSE, critical.value = 2)
```
# Arguments

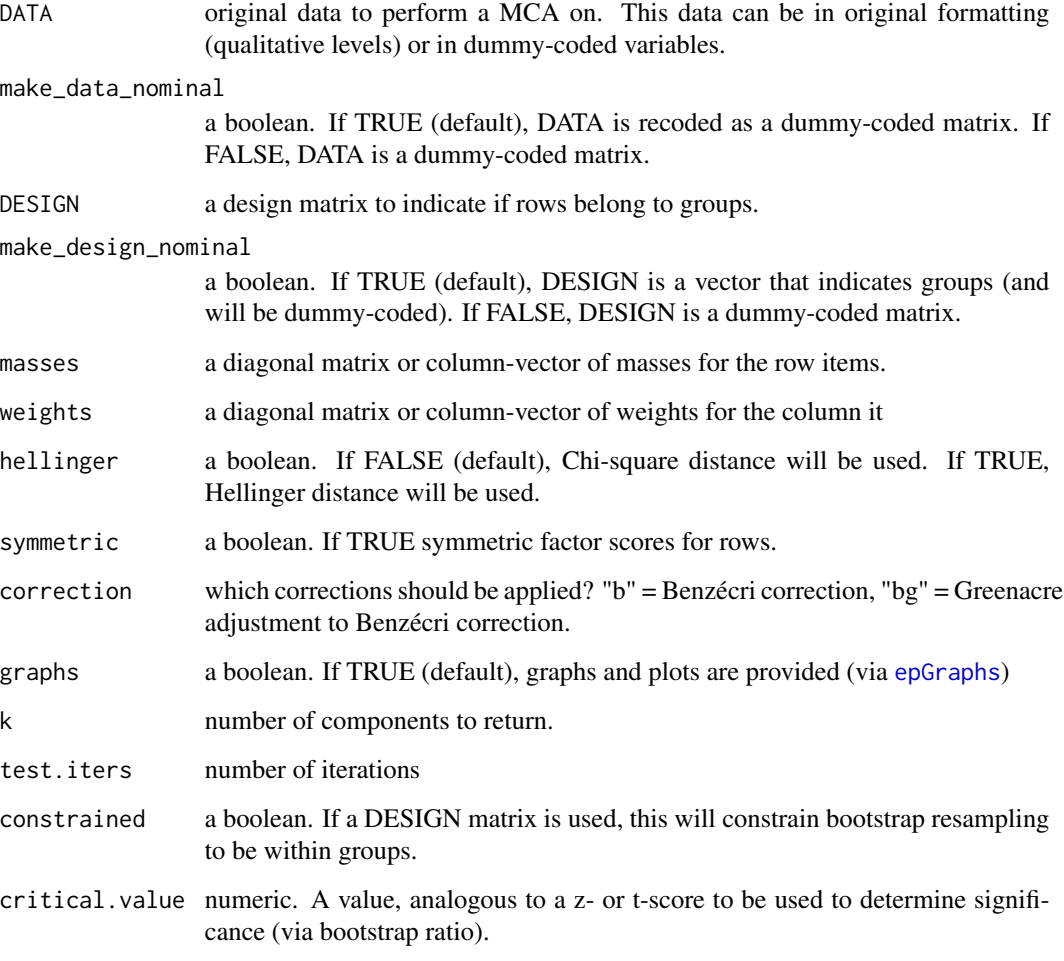

# Details

epMCA.inference.battery performs multiple correspondence analysis and inference tests on a data matrix.

If the expected time to compute the results (based on test.iters) exceeds 1 minute, you will be asked (via command line) if you want to continue.

#### Value

Returns two lists (\$Fixed.Data and \$Inference.Data). For \$Fixed.Data, see [epMCA](#page-0-0), [coreCA](#page-0-0) for details on the descriptive (fixed-effects) results.

\$Inference.Data returns:

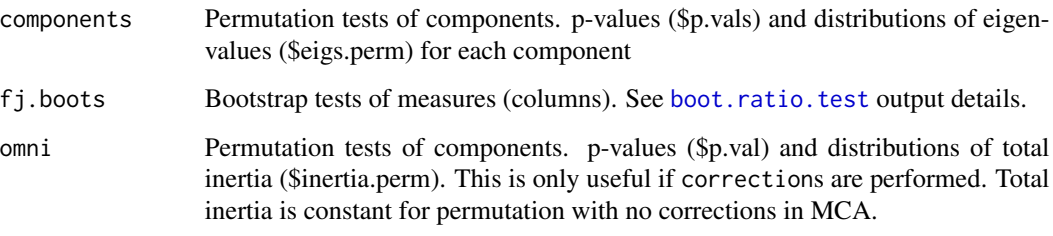

# Author(s)

Derek Beaton, Joseph Dunlop, and Hervé Abdi.

#### See Also

[epMCA](#page-0-0), [epCA](#page-0-0), [epCA.inference.battery](#page-8-1)

## Examples

data(mca.wine) mca.wine.res <- epMCA.inference.battery(mca.wine\$data)

<span id="page-13-1"></span>epPCA.inference.battery

*epPCA.inference.battery: Inference tests for Principal Component Analysis (PCA) via InPosition.*

#### Description

Principal Component Analysis (PCA) and a battery of inference tests via InPosition. The battery includes permutation and bootstrap tests.

#### Usage

```
epPCA.inference.battery(DATA, scale = TRUE, center = TRUE, DESIGN = NULL,
make_design_nominal = TRUE, graphs = TRUE, k = 0,
test.iters = 100, constrained = FALSE, critical.value = 2)
```
<span id="page-13-0"></span>

#### <span id="page-14-0"></span>Arguments

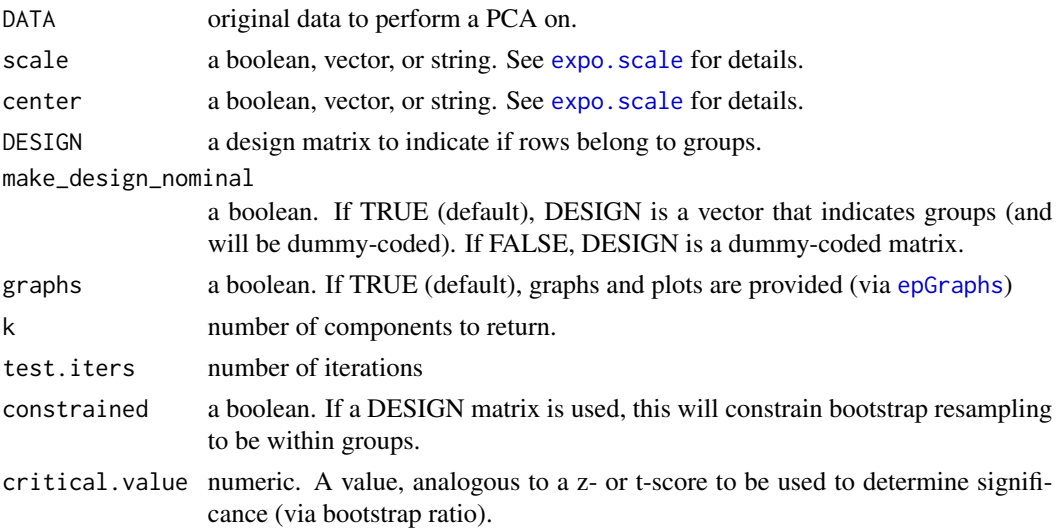

# Details

epPCA.inference.battery performs principal components analysis and inference tests on a data matrix.

If the expected time to compute the results (based on test.iters) exceeds 1 minute, you will be asked (via command line) if you want to continue.

# Value

Returns two lists (\$Fixed.Data and \$Inference.Data). For \$Fixed.Data, see [epPCA](#page-0-0), [corePCA](#page-0-0) for details on the descriptive (fixed-effects) results.

\$Inference.Data returns:

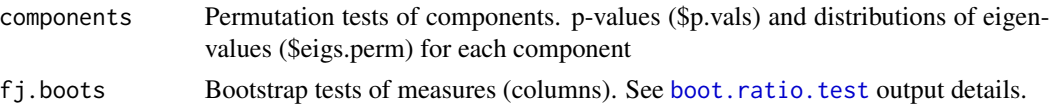

# Author(s)

Derek Beaton and Hervé Abdi.

# See Also

[epPCA](#page-0-0), [epGPCA](#page-0-0), [epGPCA.inference.battery](#page-10-1)

# Examples

```
data(words)
pca.words.res <- epPCA.inference.battery(words$data)
```
<span id="page-15-1"></span><span id="page-15-0"></span>

# Description

InPosition plotting function which is an interface to [prettyGraphs](#page-0-0).

#### Usage

```
inGraphs(res, DESIGN = NULL, x_axis = NULL, y_axis = NULL, inference.info = NULL,
color.by.boots = TRUE, boot.cols = c("plum4", "darkseagreen", "firebrick3"),
fi.col = NULL, fi.pch = NULL, fj.col = NULL, fj.pch = NULL, col.offset = NULL,
constraints = NULL, xlab = NULL, ylab = NULL, main = NULL, bootstrapBars = TRUE,
correlationPlotter = TRUE, biplots = FALSE)
```
## Arguments

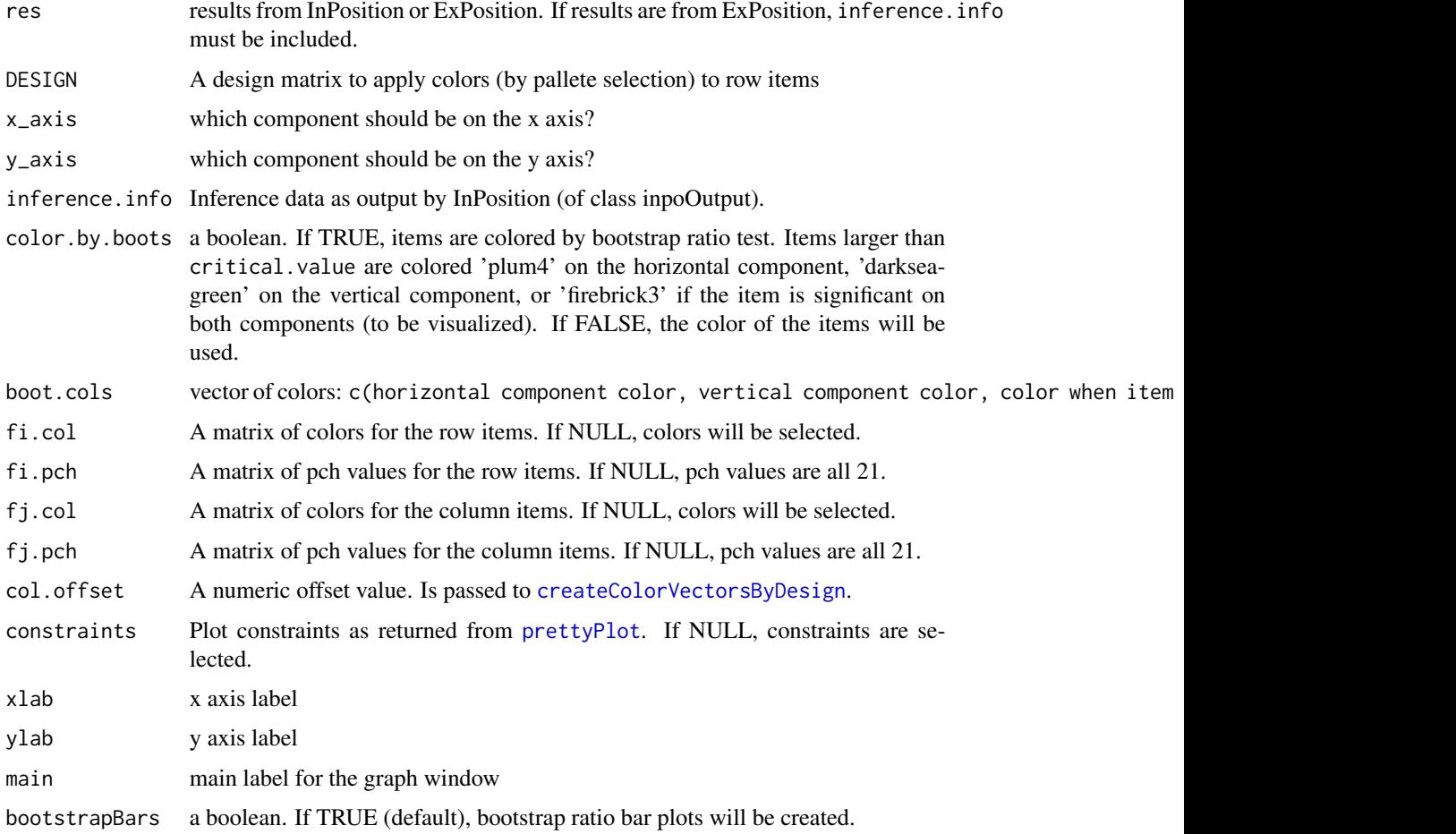

<span id="page-16-0"></span>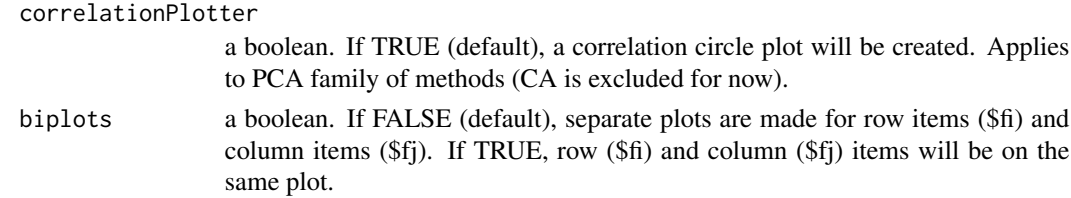

# Value

Currently, nothing is returned. This function, for now, works as a visualizer for inference tests. Colors and constraints come from the descriptive (fixed effects) analysis.

#### Author(s)

Derek Beaton

# See Also

[epGraphs](#page-0-0)

#### Examples

```
data(ep.iris)
data<-ep.iris$data
design<-ep.iris$design
gpca.iris.res <- epGPCA.inference.battery(data,DESIGN=design,make_design_nominal=FALSE)
inGraphs(gpca.iris.res,y_axis=3)
```
print.epCA.inference.battery

*Print Correspondence Analysis (CA) Inference results*

# Description

Print Correspondence Analysis (CA) Inference results.

# Usage

```
## S3 method for class 'epCA.inference.battery'
print(x,...)
```
## Arguments

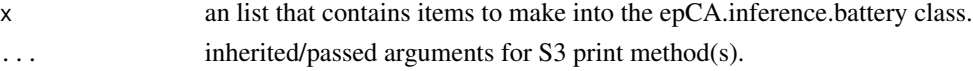

#### Author(s)

<span id="page-17-0"></span>print.epGPCA.inference.battery

*Print Generalized Principal Components Analysis (GPCA) Inference results*

#### Description

Print Generalized Principal Components Analysis (GPCA) Inference results.

#### Usage

```
## S3 method for class 'epGPCA.inference.battery'
print(x, \ldots)
```
#### Arguments

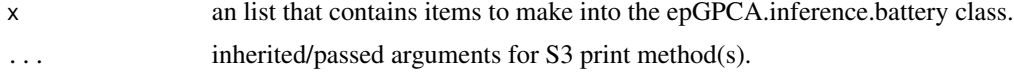

# Author(s)

Derek Beaton and Cherise Chin-Fatt

```
print.epMCA.inference.battery
                         Print Multiple Correspondence Analysis (MCA) Inference results
```
## Description

Print Multiple Correspondence Analysis (MCA) Inference results.

#### Usage

```
## S3 method for class 'epMCA.inference.battery'
print(x, \ldots)
```
# Arguments

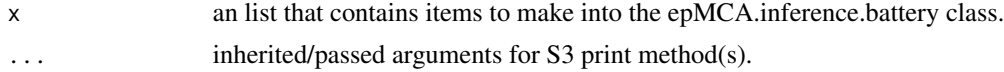

# Author(s)

<span id="page-18-0"></span>print.epPCA.inference.battery

*Print Principal Components Analysis (PCA) Inference results*

## Description

Print Principal Components Analysis (PCA) Inference results.

#### Usage

```
## S3 method for class 'epPCA.inference.battery'
print(x, \ldots)
```
# Arguments

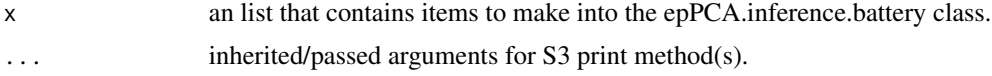

# Author(s)

Derek Beaton and Cherise Chin-Fatt

print.inpoBoot *Print results from InPosition Bootstraps*

# Description

Print bootstrap results from the InPosition.

## Usage

## S3 method for class 'inpoBoot'  $print(x, \ldots)$ 

# Arguments

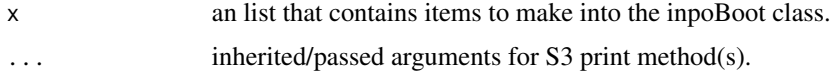

# Author(s)

<span id="page-19-0"></span>print.inpoBootTests *Print results from InPosition Bootstrap Ratio Tests*

# Description

Print bootstrap ratio tests results from the InPosition.

#### Usage

```
## S3 method for class 'inpoBootTests'
print(x, \ldots)
```
#### Arguments

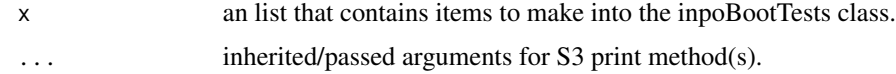

### Author(s)

Derek Beaton and Cherise Chin-Fatt

print.inpoComponents *Print results from InPosition Components Permutation Test*

# Description

Print Components permutation test results from the inposition.

#### Usage

```
## S3 method for class 'inpoComponents'
print(x, \ldots)
```
#### Arguments

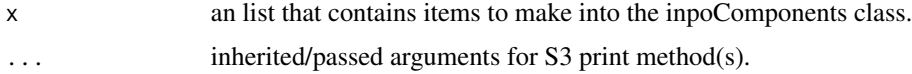

# Author(s)

<span id="page-20-0"></span>

# Description

Print Omnibus permutation test results from the inposition.

# Usage

```
## S3 method for class 'inpoOmni'
print(x,...)
```
# Arguments

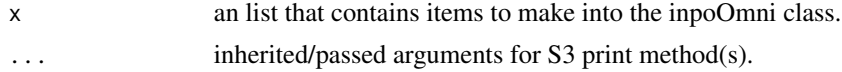

# Author(s)

Derek Beaton and Cherise Chin-Fatt

print.inpoOutput *Print results from InPosition*

# Description

Print results from the InPosition.

# Usage

```
## S3 method for class 'inpoOutput'
print(x,...)
```
## Arguments

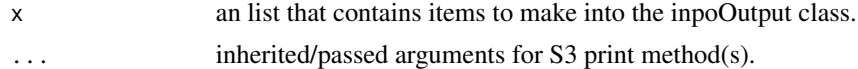

# Author(s)

Derek Beaton and Cherise Chin-Fatt

#### See Also

[epPCA.inference.battery](#page-13-1), [inGraphs](#page-15-1)

<span id="page-21-0"></span>

# Description

rebuildMCAtable takes the disjunctive table used in MCA and rebuilds a categorical form of it. This function is used for permutation tests when only a disjunctive table is available.

#### Usage

```
rebuildMCAtable(DATA)
```
# Arguments

DATA Disjunctive coded data table

# Value

A categorical data table is returned. It has the same structure as the disjunctive table in a format that can be permuted.

#### Author(s)

Derek Beaton

# <span id="page-22-0"></span>**Index**

∗Topic bootstrap boot.compute.fj, [3](#page-2-0) boot.ratio.test, [4](#page-3-0) boot.samples, [6](#page-5-0) contingency.data.break, [8](#page-7-0) epCA.inference.battery, [9](#page-8-0) epGPCA.inference.battery, [11](#page-10-0) epMCA.inference.battery, [12](#page-11-0) epPCA.inference.battery, [14](#page-13-0) inGraphs, [16](#page-15-0) ∗Topic correspondence analysis caChiTest, [7](#page-6-0) ∗Topic graphs inGraphs, [16](#page-15-0) ∗Topic inference boot.compute.fj, [3](#page-2-0) boot.ratio.test, [4](#page-3-0) caChiTest, [7](#page-6-0) ∗Topic misc caChiTest, [7](#page-6-0) inGraphs, [16](#page-15-0) rebuildMCAtable, [22](#page-21-0) ∗Topic multivariate boot.compute.fj, [3](#page-2-0) boot.ratio.test, [4](#page-3-0) caChiTest, [7](#page-6-0) epCA.inference.battery, [9](#page-8-0) epGPCA.inference.battery, [11](#page-10-0) epMCA.inference.battery, [12](#page-11-0) epPCA.inference.battery, [14](#page-13-0) inGraphs, [16](#page-15-0) InPosition-package, [2](#page-1-0) rebuildMCAtable, [22](#page-21-0) ∗Topic package InPosition-package, [2](#page-1-0) ∗Topic permutation contingency.data.break, [8](#page-7-0) epCA.inference.battery, [9](#page-8-0) epGPCA.inference.battery, [11](#page-10-0)

epMCA.inference.battery, [12](#page-11-0) epPCA.inference.battery, [14](#page-13-0) inGraphs, [16](#page-15-0) ∗Topic print print.epCA.inference.battery, [17](#page-16-0) print.epGPCA.inference.battery, [18](#page-17-0) print.epMCA.inference.battery, [18](#page-17-0) print.epPCA.inference.battery, [19](#page-18-0) print.inpoBoot, [19](#page-18-0) print.inpoBootTests, [20](#page-19-0) print.inpoComponents, [20](#page-19-0) print.inpoOmni, [21](#page-20-0) print.inpoOutput, [21](#page-20-0) array, *[5](#page-4-0)* boot.compute.fj, [3,](#page-2-0) *[5,](#page-4-0) [6](#page-5-0)* boot.ratio.test, [4,](#page-3-0) *[6](#page-5-0)*, *[10](#page-9-0)*, *[12](#page-11-0)*, *[14,](#page-13-0) [15](#page-14-0)* boot.samples, [6](#page-5-0)

caChiTest, *[3](#page-2-0)*, [7,](#page-6-0) *[10](#page-9-0)* contingency.data.break, [8](#page-7-0) continueResampling, [9](#page-8-0) coreCA, *[10](#page-9-0)*, *[14](#page-13-0)* corePCA, *[12](#page-11-0)*, *[15](#page-14-0)* createColorVectorsByDesign, *[16](#page-15-0)*

epCA, *[8](#page-7-0)*, *[10](#page-9-0)*, *[14](#page-13-0)* epCA.inference.battery, *[3](#page-2-0)*, *[8](#page-7-0)*, [9,](#page-8-0) *[14](#page-13-0)* epGPCA, *[12](#page-11-0)*, *[15](#page-14-0)* epGPCA.inference.battery, *[3](#page-2-0)*, [11,](#page-10-0) *[15](#page-14-0)* epGraphs, *[10,](#page-9-0) [11](#page-10-0)*, *[13](#page-12-0)*, *[15](#page-14-0)*, *[17](#page-16-0)* epMCA, *[3](#page-2-0)*, *[10](#page-9-0)*, *[14](#page-13-0)* epMCA.inference.battery, *[3](#page-2-0)*, *[10](#page-9-0)*, [12](#page-11-0) epPCA, *[3](#page-2-0)*, *[12](#page-11-0)*, *[15](#page-14-0)* epPCA.inference.battery, *[3](#page-2-0)*, *[12](#page-11-0)*, [14,](#page-13-0) *[21](#page-20-0)* expo.scale, *[11](#page-10-0)*, *[15](#page-14-0)* ExPosition, *[2,](#page-1-0) [3](#page-2-0)*

inGraphs, *[3](#page-2-0)*, [16,](#page-15-0) *[21](#page-20-0)* InPosition *(*InPosition-package*)*, [2](#page-1-0) 24 INDEX

```
InPosition-package
,
2
```

```
prettyGraphs
, 16
prettyPlot
, 16
print.epCA.inference.battery
, 17
print.epGPCA.inference.battery
, 18
print.epMCA.inference.battery
, 18
print.epPCA.inference.battery
, 19
print.inpoBoot
, 19
<code>print.inpoBootTests</code>,20<code>print.inpoComponents</code>, 20print.inpoOmni
, 21
print.inpoOutput
, 21
```
rebuildMCAtable , [22](#page-21-0)

supplementaryCols , *[4](#page-3-0)*